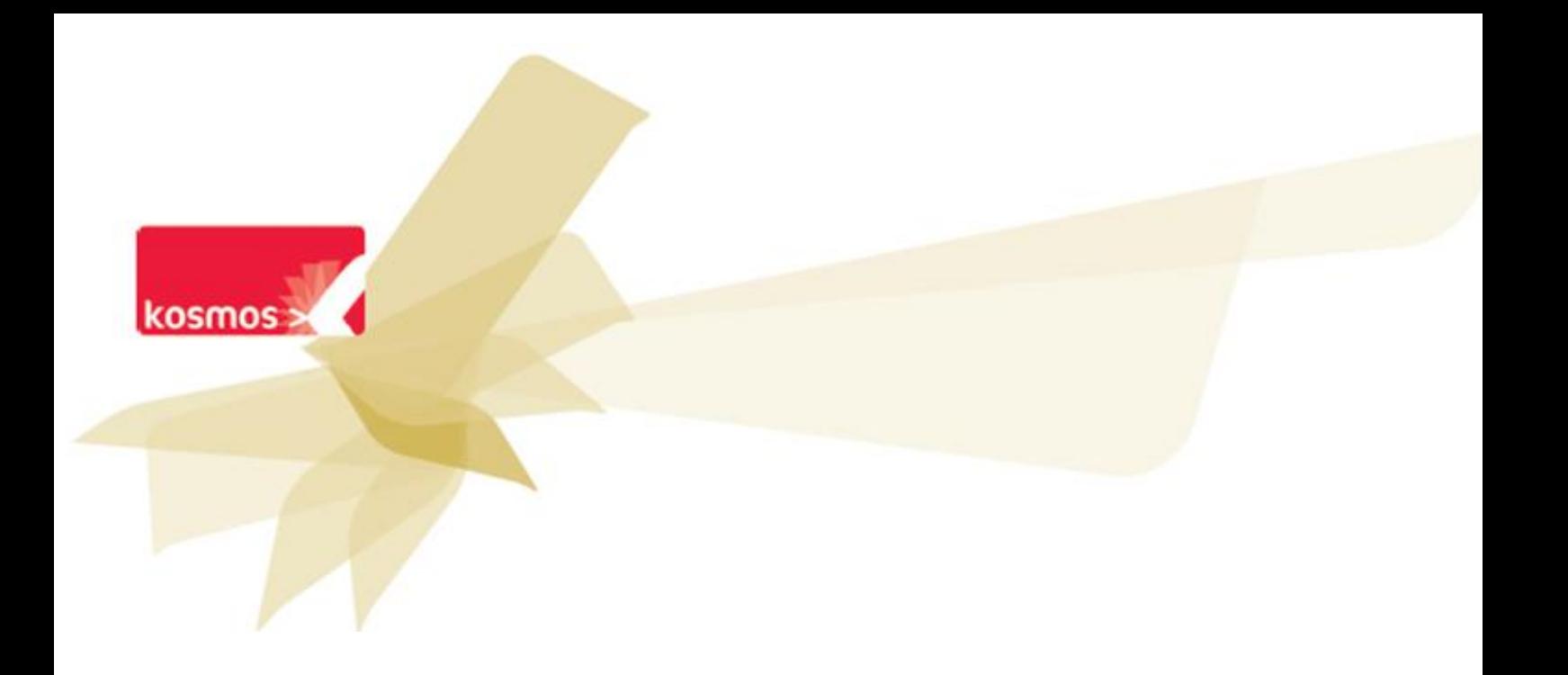

# **ENTMIP 2012-2015**

# Spécifications fonctionnelles : affichage de flux RSS dans les rubriques

 **DOCUMENT : SPECIFICATIONS**

**DATE : 15/11/2013 | CONTACT : EMMANUEL LESCURE | T. 06 79 26 93 83**

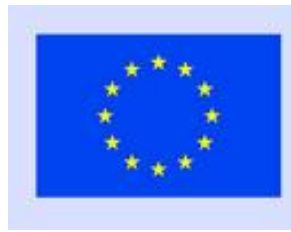

Ce projet a été cofinancé par l'Union européenne.

L'Europe s'engage en Midi-Pyrénées avec le Fonds européen de développement régional.

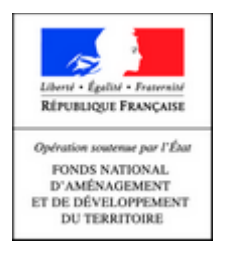

**Date :** 15/11/2013 **Emetteur :** Emmanuel LESCURE **Destinataires :** Equipe projet **Date de diffusion :** 09/10/2013 **Version :** V1.2 **Document :** ENTMIP\_SPECS\_Flux\_RSS-1-Affichage\_de\_flux\_rubriques\_v1.2\_MAJ.doc **PJ :** -

# **Sommaire**

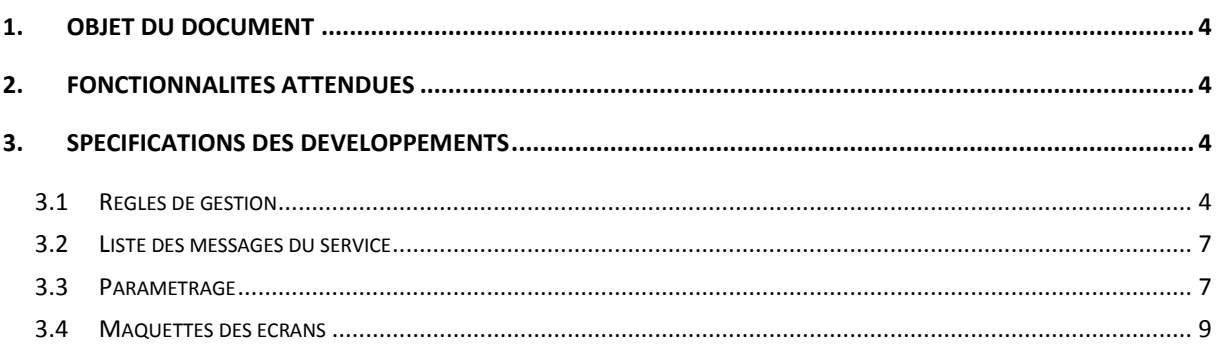

## <span id="page-3-0"></span>**1. Objet du document**

Ce document a pour objet de spécifier les évolutions fonctionnelles attendues concernant l'ajout de flux RSS dans les articles de blog, de page d'accueil et des encadrés de rubriques.

L'objectif de ce document de spécifications est de partager les principes fonctionnels définissant la ou les évolutions et les règles de gestion détaillées associées. Les maquettes présentées permettent d'illustrer les cas d'usage et règles présentées afin d'aider à la compréhension du lecteur, et ne constituent pas, à ce stade du développement de l'évolution, un engagement contractuel.

En particulier, les maquettes sont présentées dans une charte produit qui n'a pas été présentée au projet ENTmip, alors que les développements seront bien disponibles dans la charte ENTmip actuelle.

## <span id="page-3-1"></span>**2. Fonctionnalités attendues**

Cf. « *Besoin 1 : flux externes dans une rubrique* » dans document transmis par la MOA : ENTmip-FluxRSS\_V20130531.doc.

Le développement prévu par Kosmos prévoit par ailleurs des fonctionnalités supplémentaires, l'ensemble étant décrit ci-après.

# <span id="page-3-2"></span>**3. Spécifications des développements**

#### <span id="page-3-3"></span>**3.1 Règles de gestion**

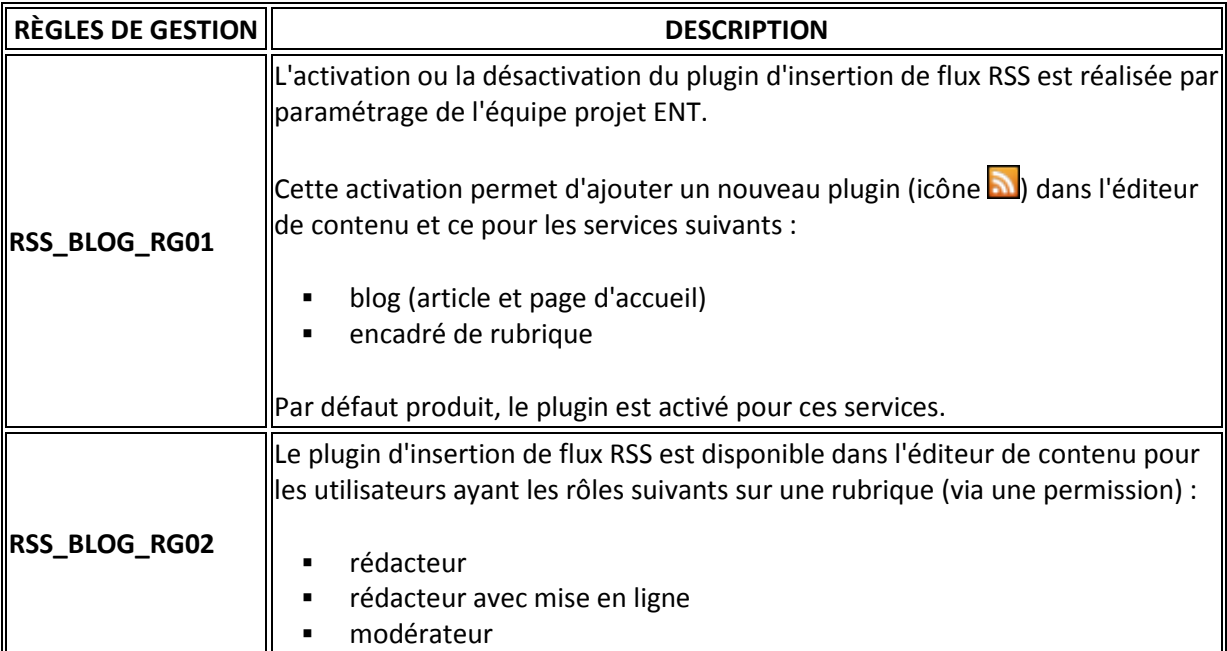

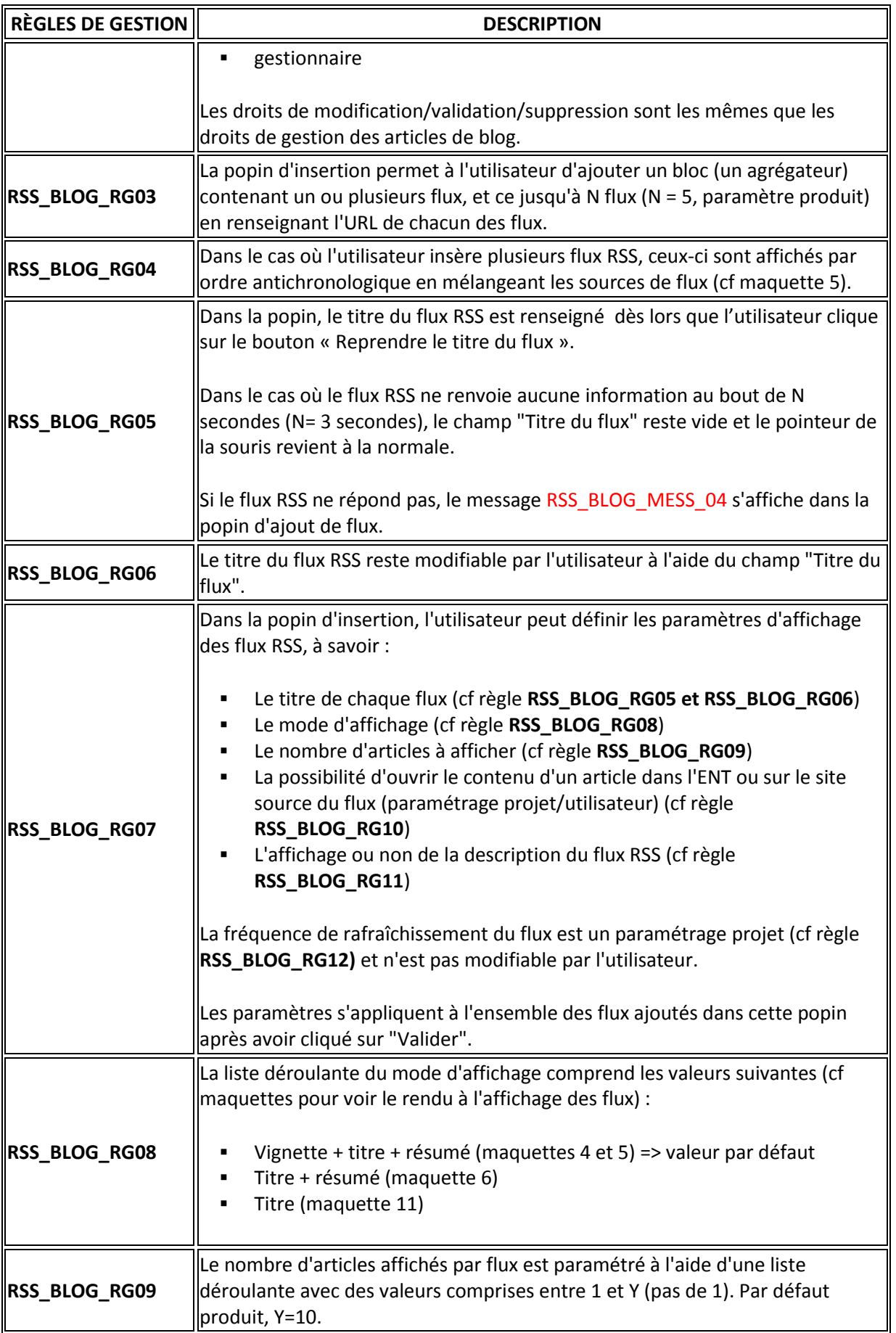

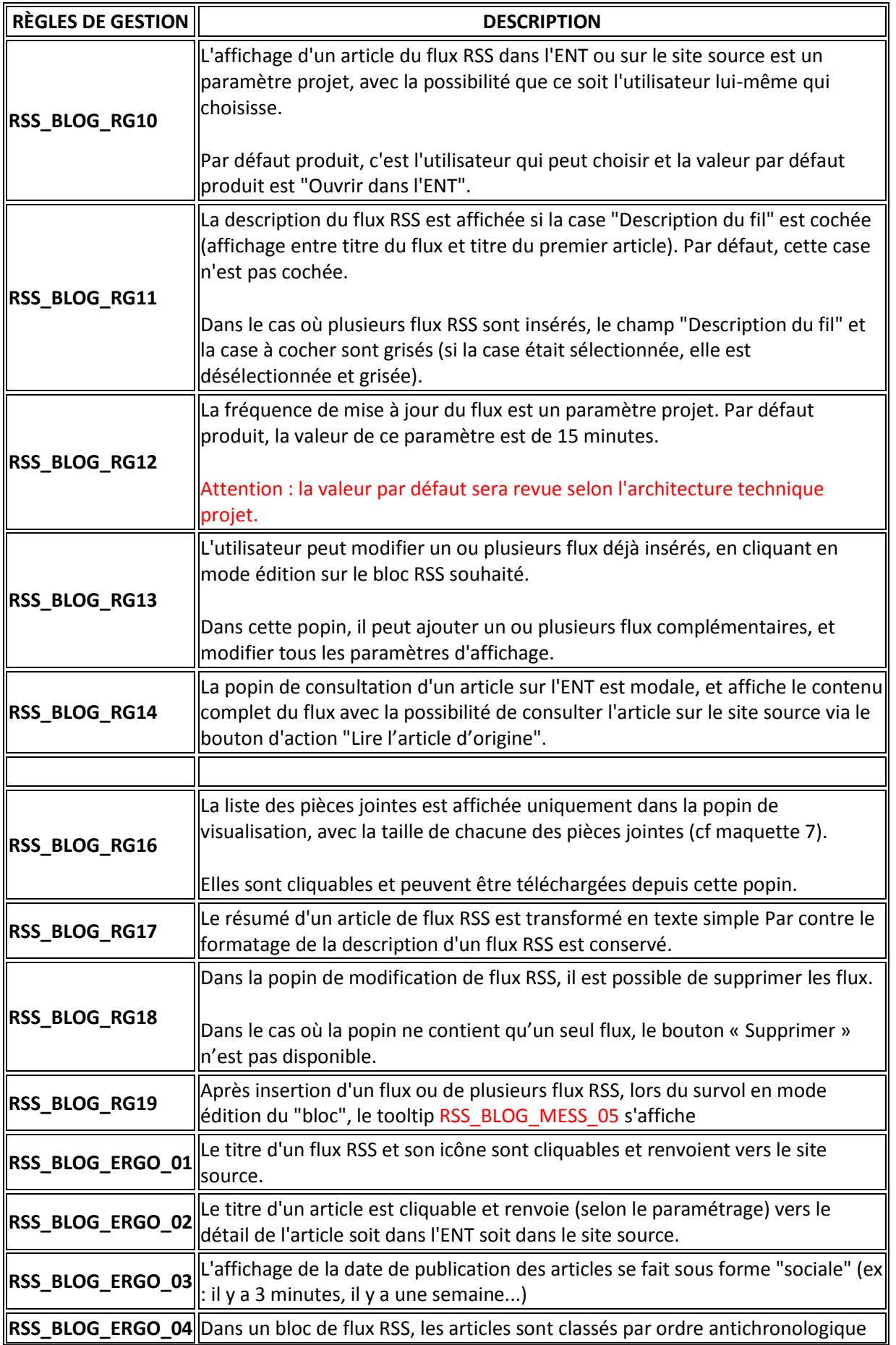

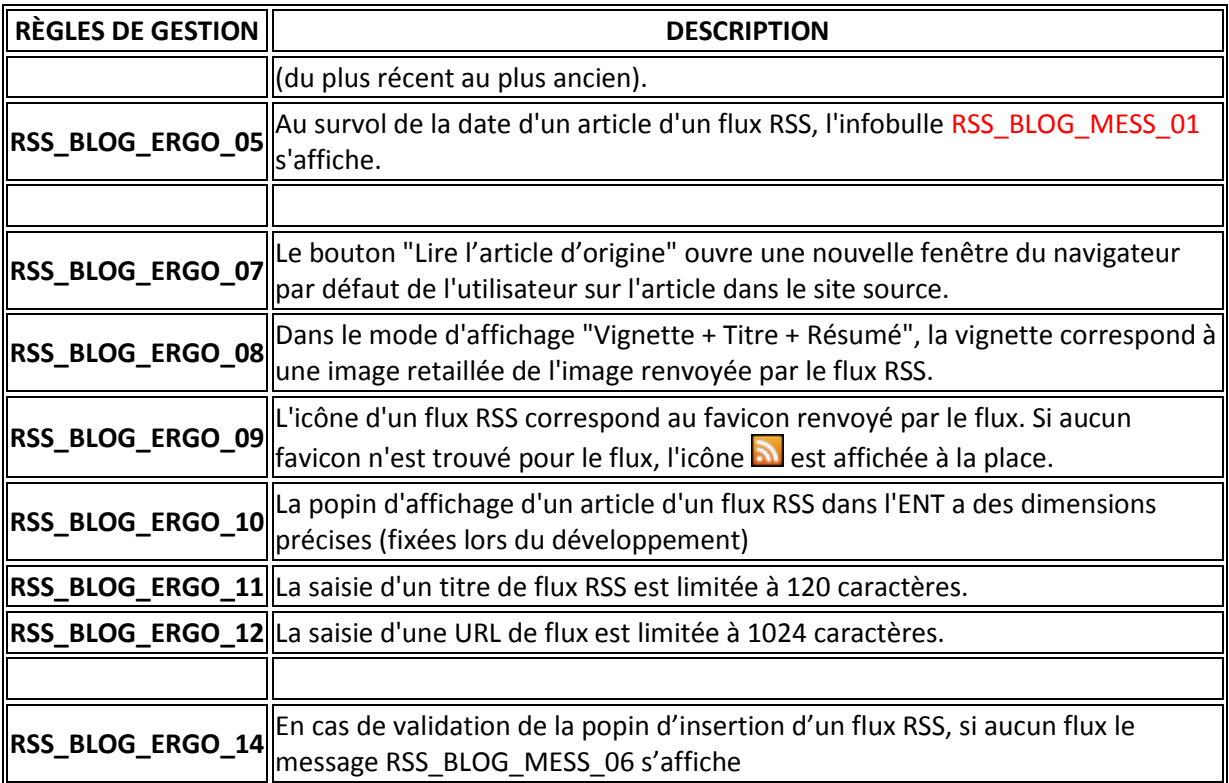

# <span id="page-6-0"></span>**3.2 Liste des messages du service**

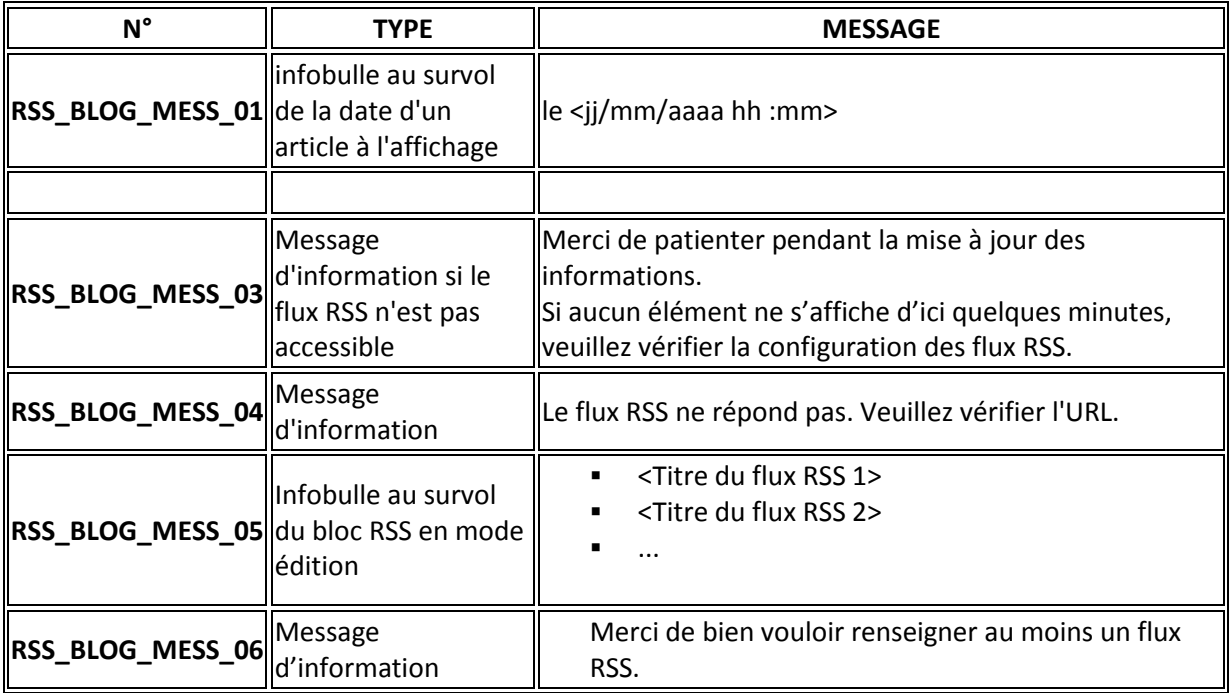

# <span id="page-6-1"></span>**3.3 Paramétrage**

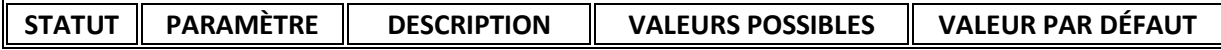

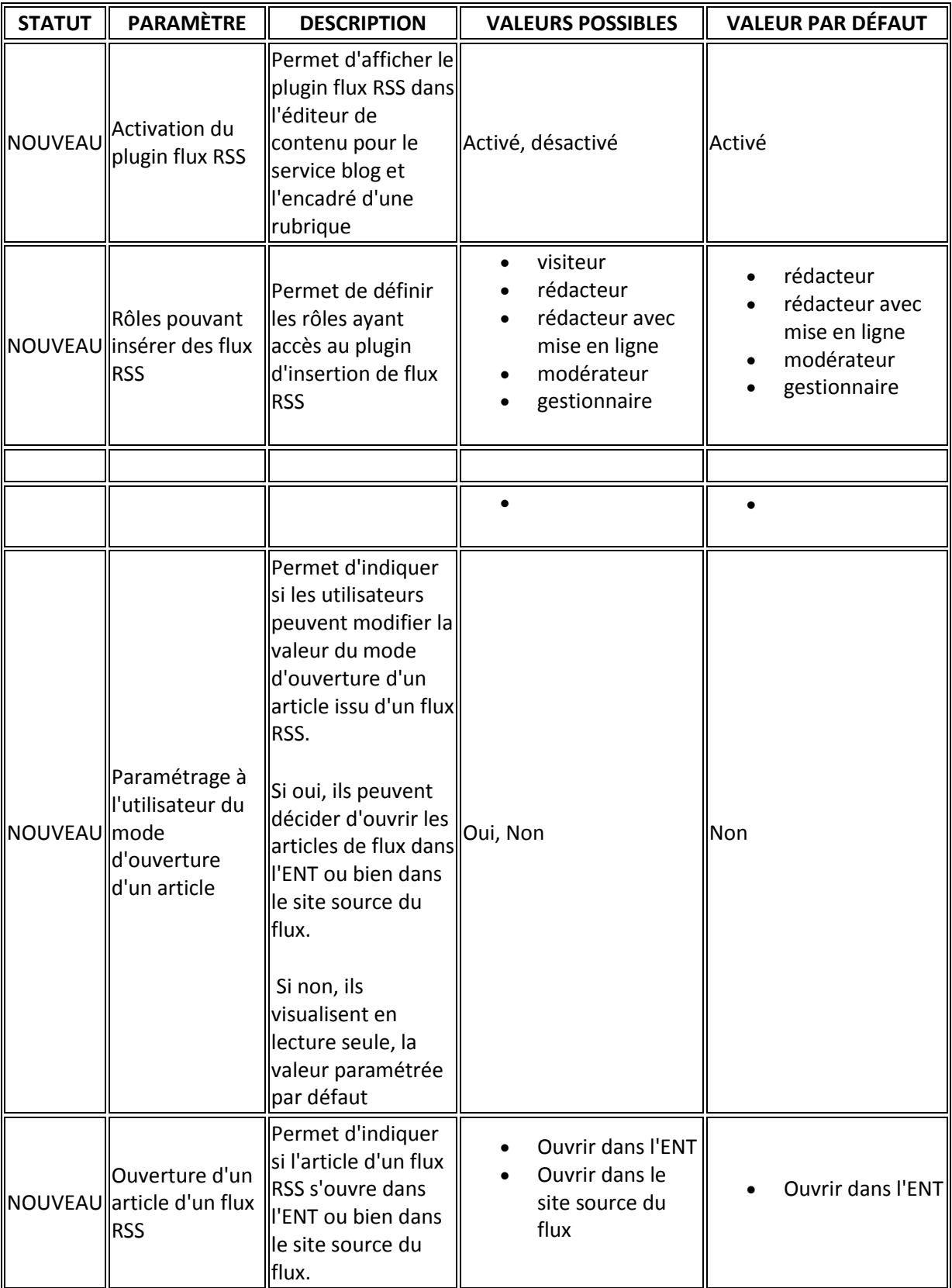

#### <span id="page-8-0"></span>**3.4 Maquettes des écrans**

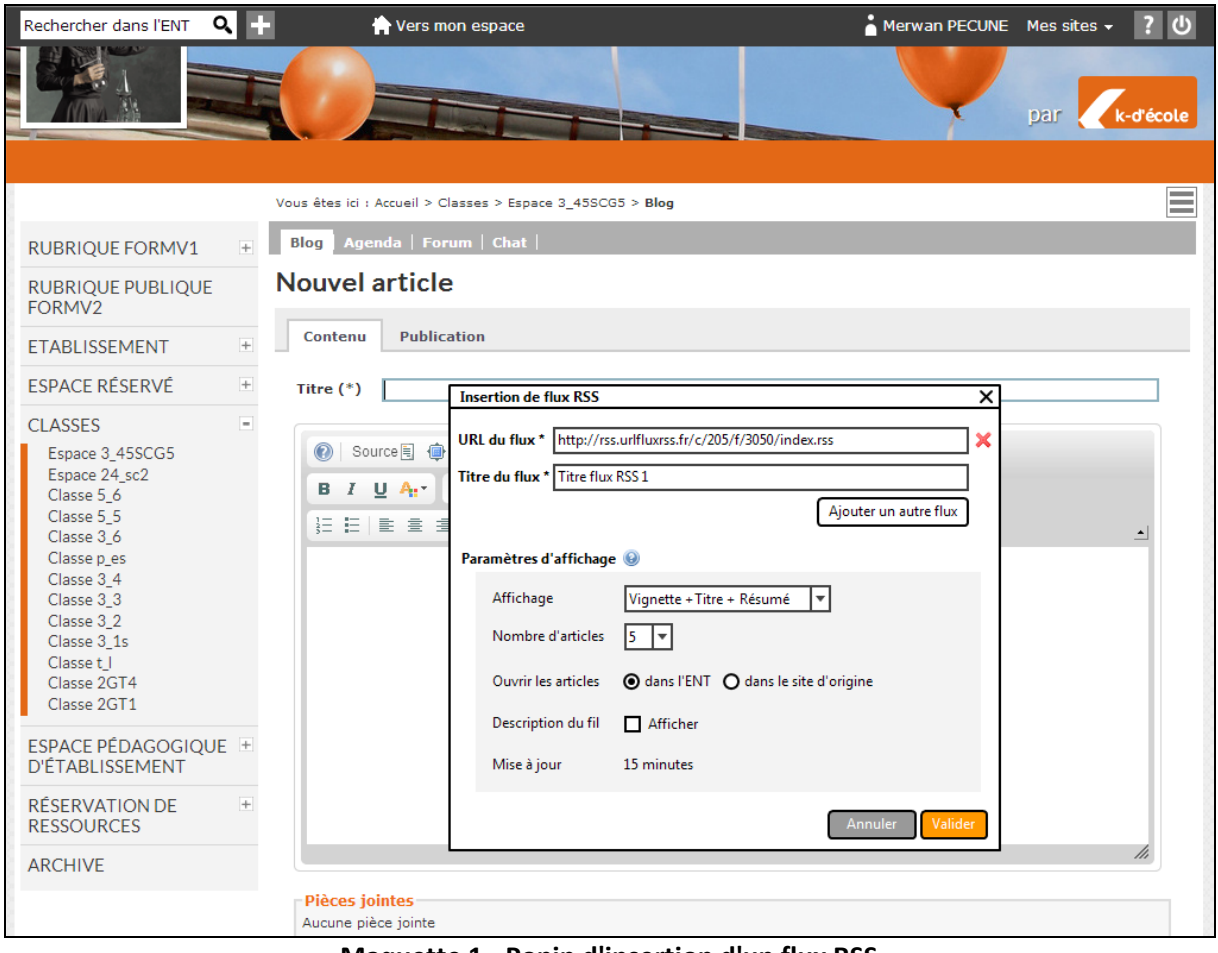

**Maquette 1 - Popin d'insertion d'un flux RSS**

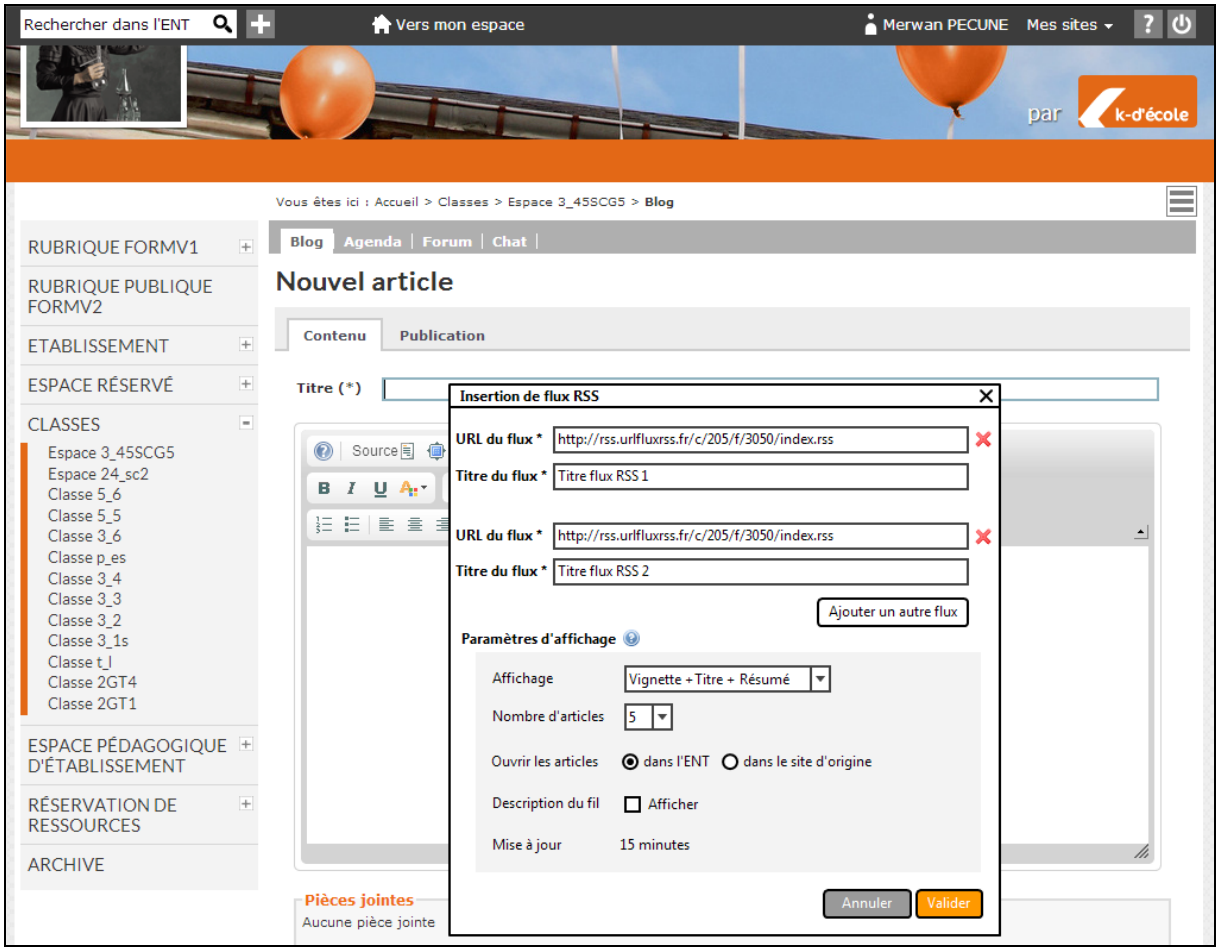

**Maquette 2 - Popin d'insertion de plusieurs flux RSS**

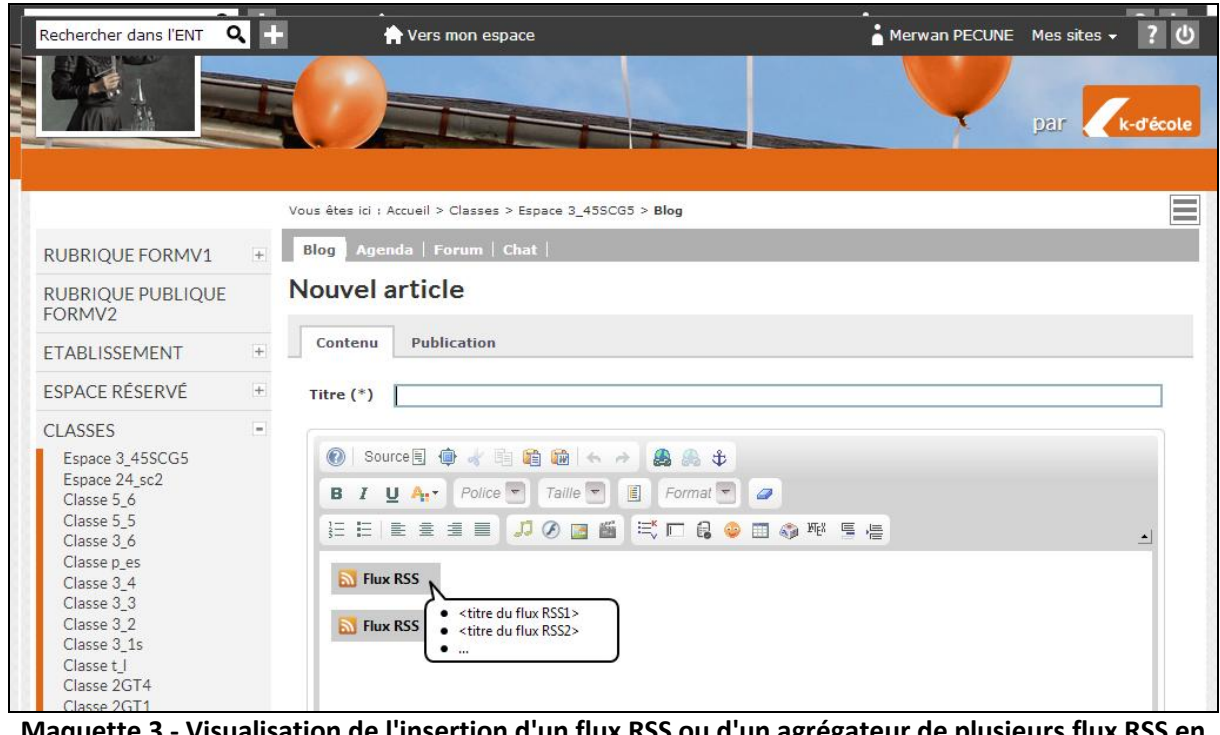

**Maquette 3 - Visualisation de l'insertion d'un flux RSS ou d'un agrégateur de plusieurs flux RSS en mode édition d'un article**

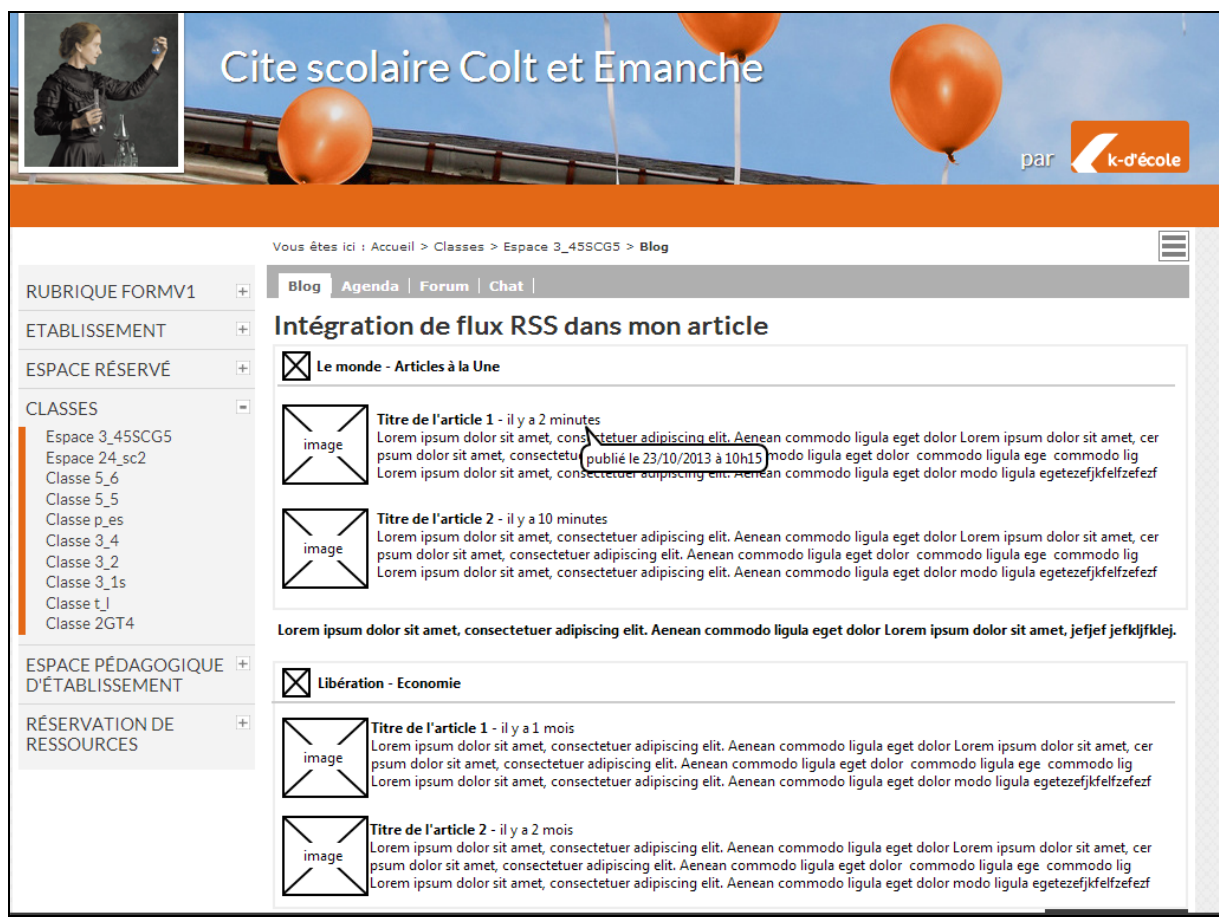

**Maquette 4 - Affichage de 2 blocs de flux RSS dans un article de blog - Mode Vignette + Titre +** 

**Résumé**

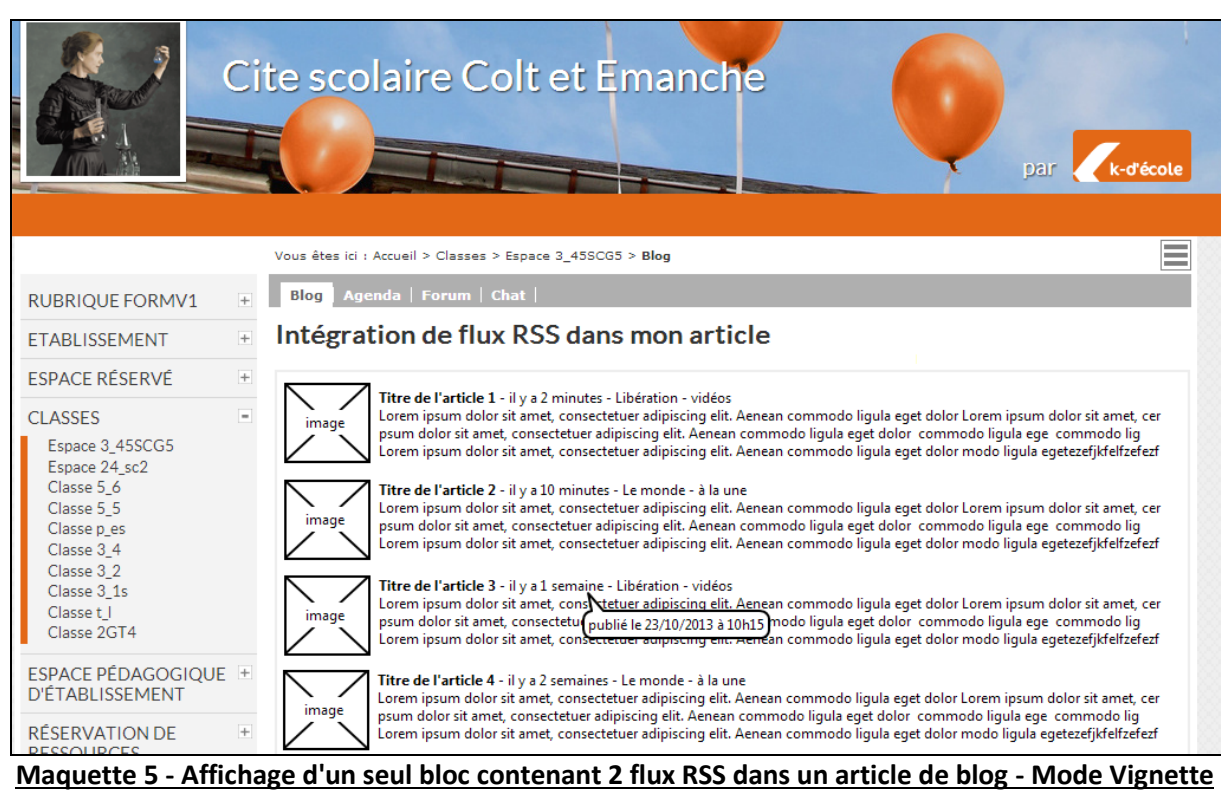

**+ Titre + Résumé**

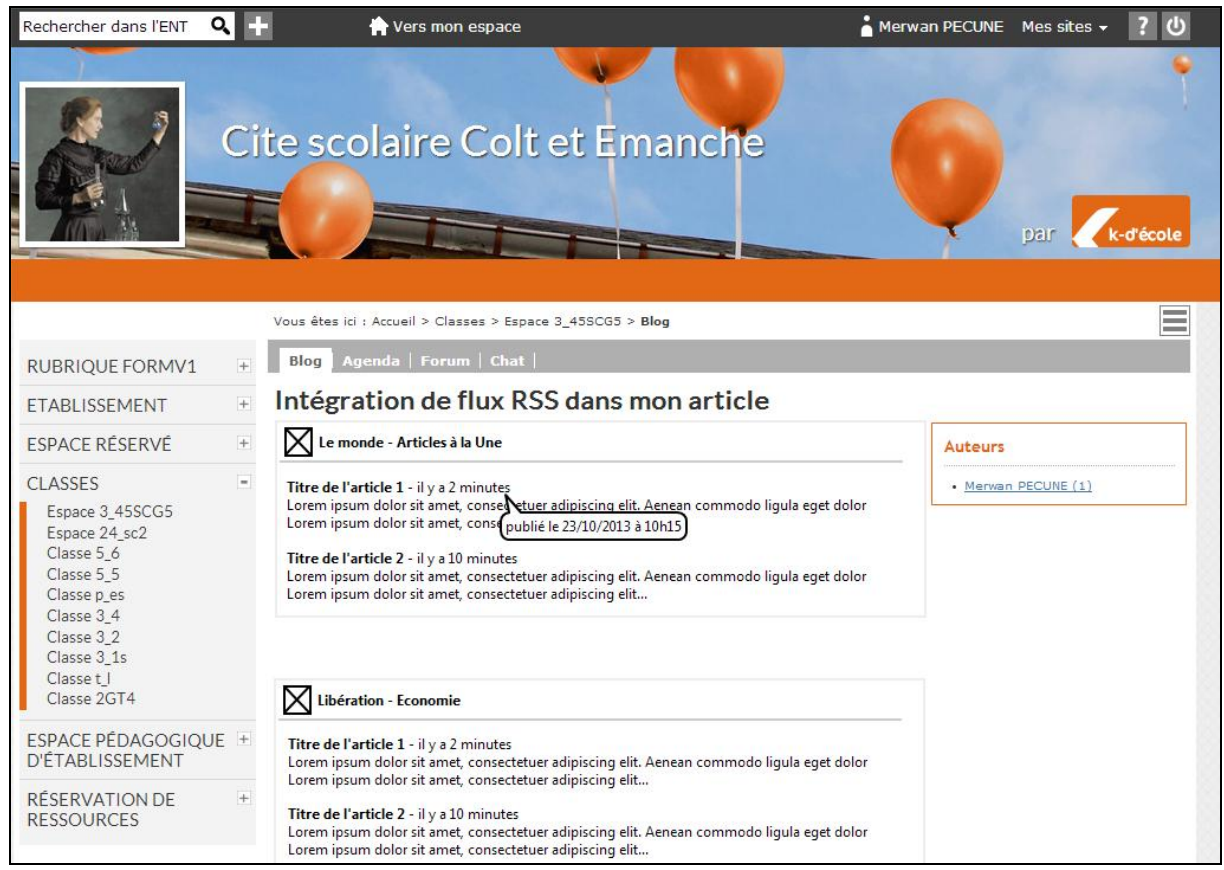

**Maquette 6 - Affichage de 2 blocs contenant chacun 1 flux RSS dans la liste des articles d'un blog - Mode Titre + Résumé**

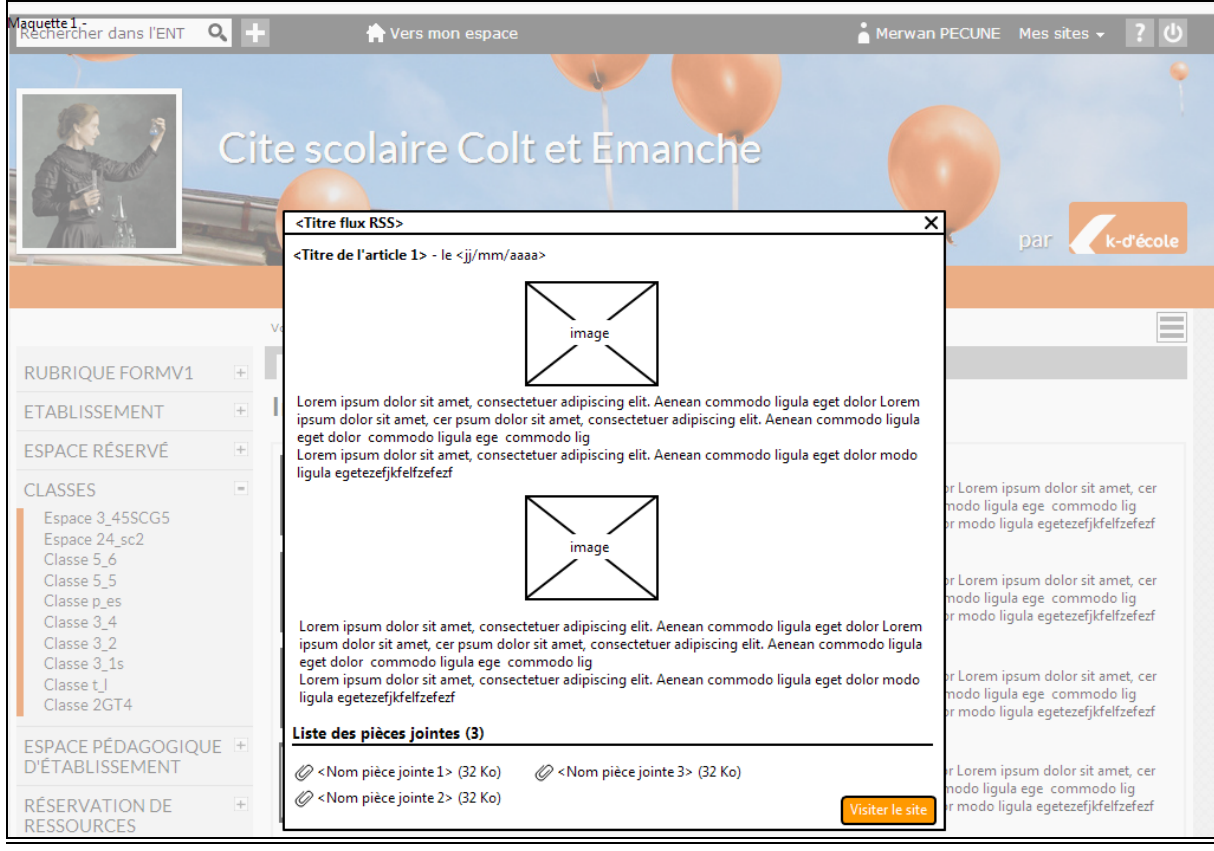

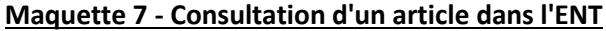

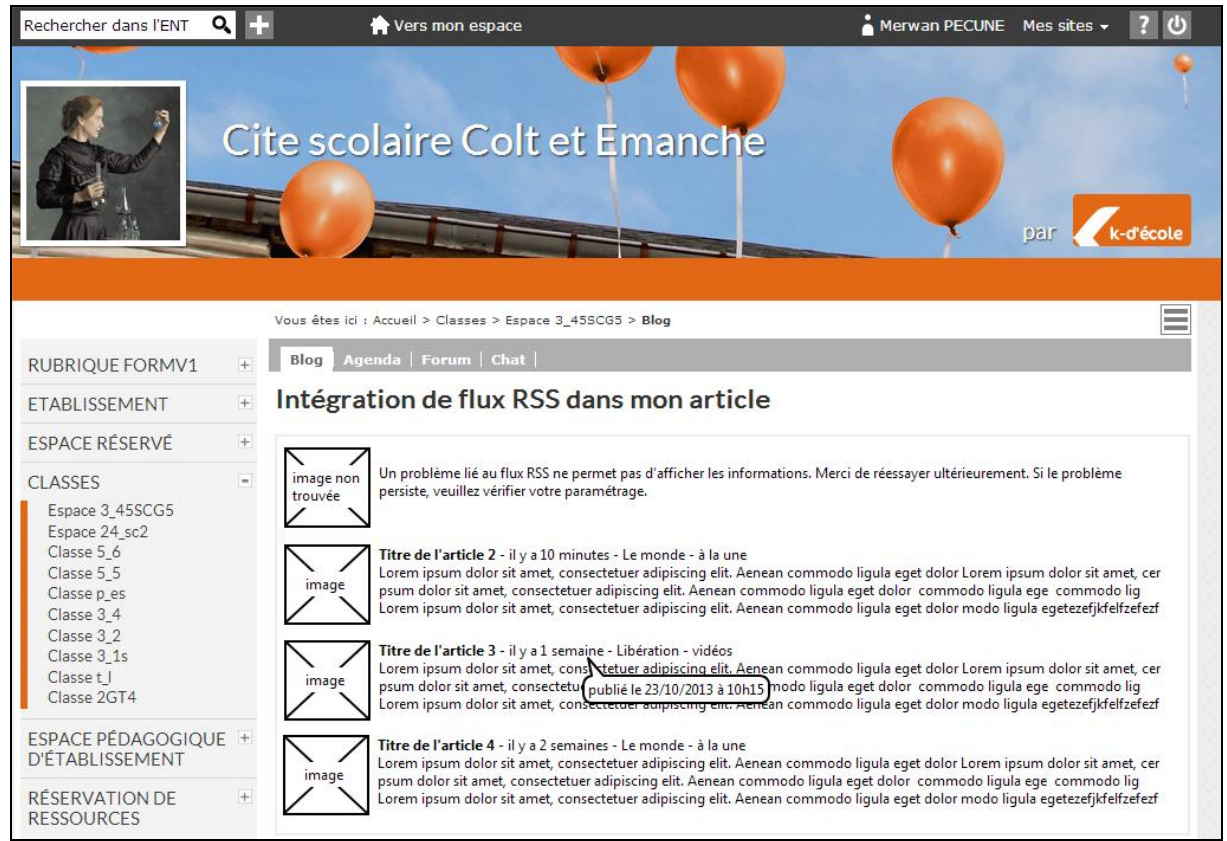

#### **Maquette 8 - Message d'information dans le cas d'un problème d'accès au flux RSS**

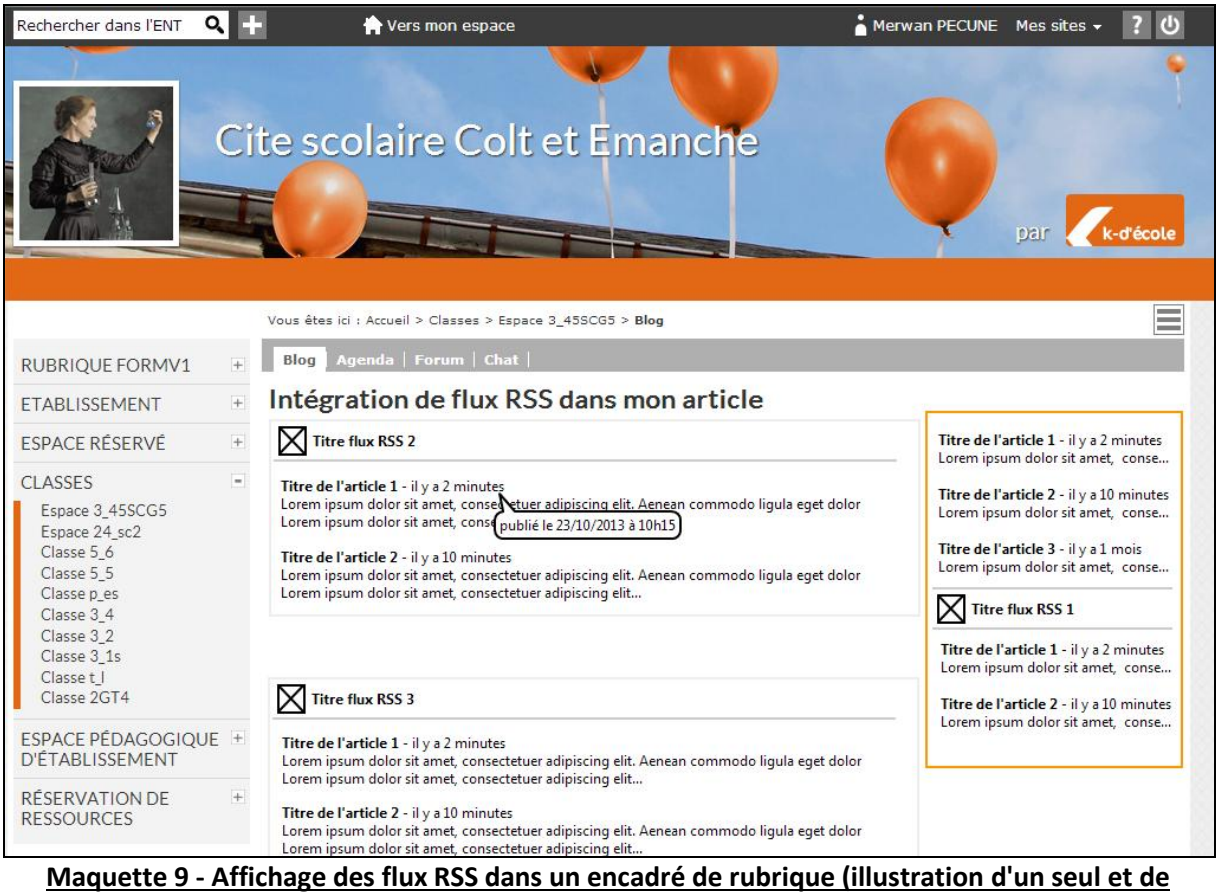

**plusieurs flux)**

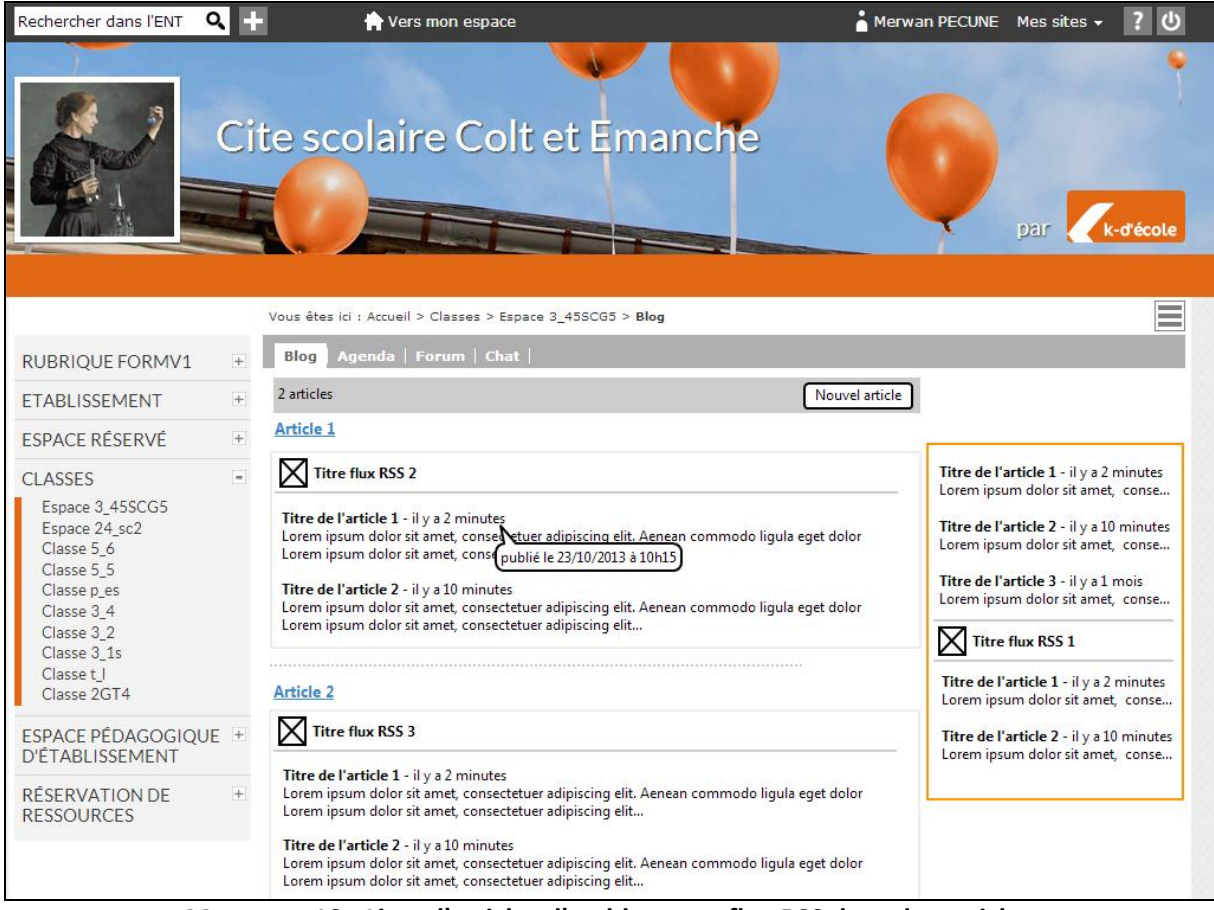

**Maquette 10 - Liste d'articles d'un blog avec flux RSS dans des articles**

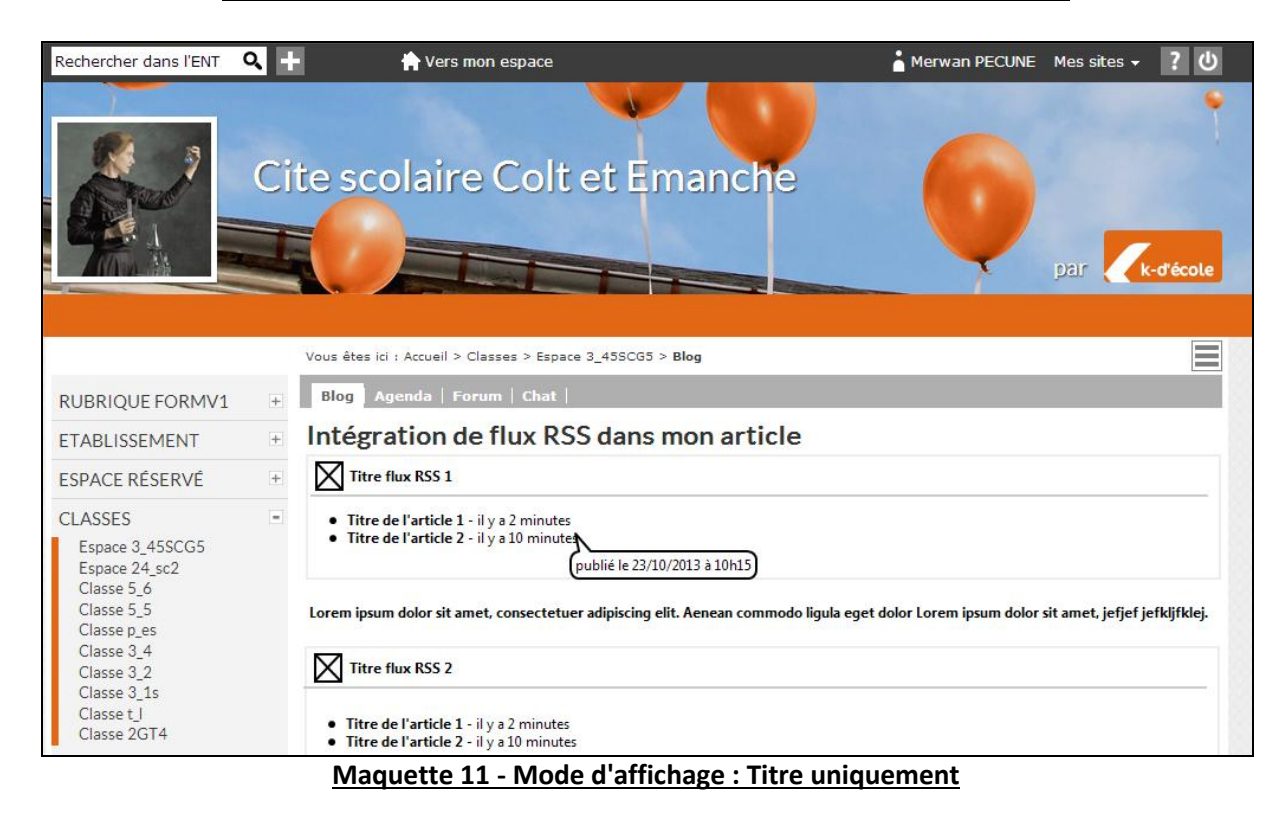

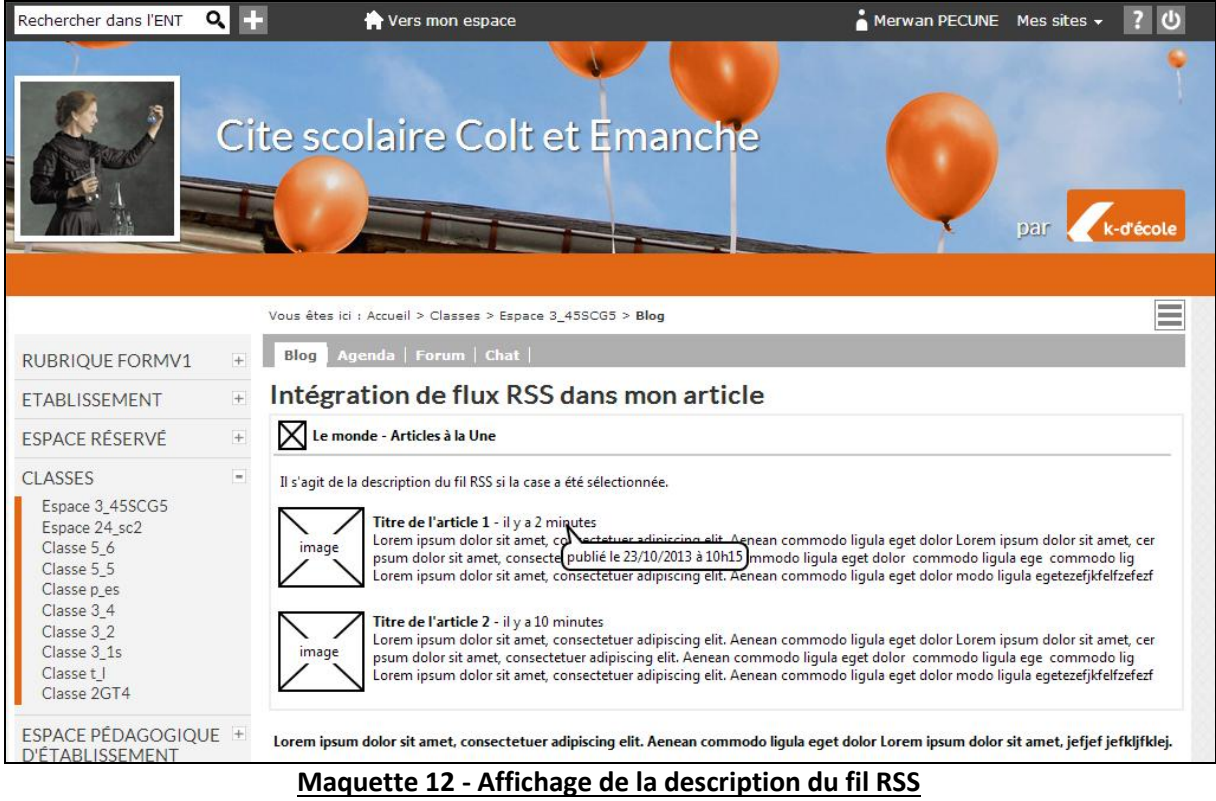